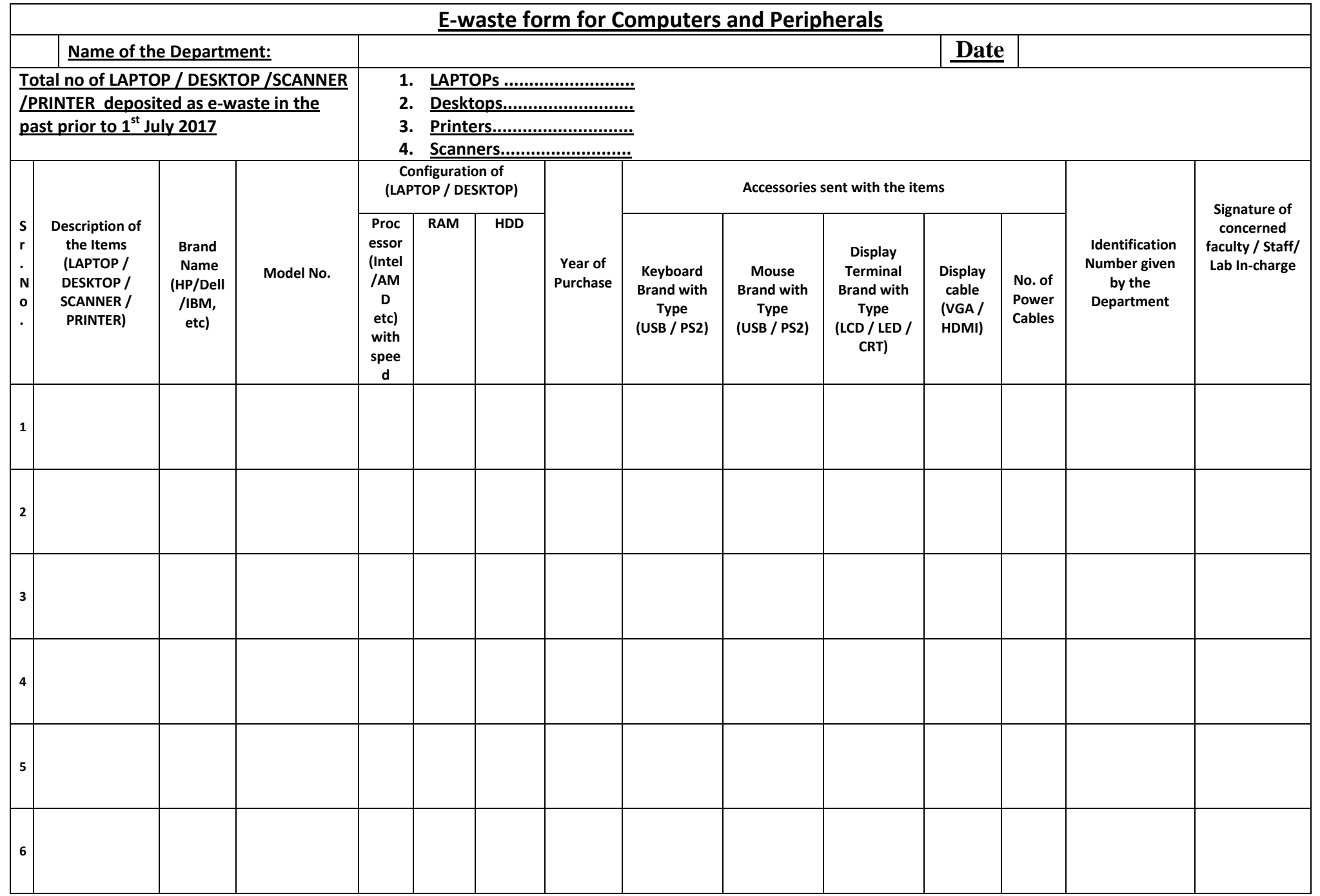

Note: 1. Apart from Hardcopy, Softcopy of the e-waste form must be send to icnetwork@smvdu.ac.in

2. All entries need to be filled in each column by the concerned as an example given below:

Page 1 of 2

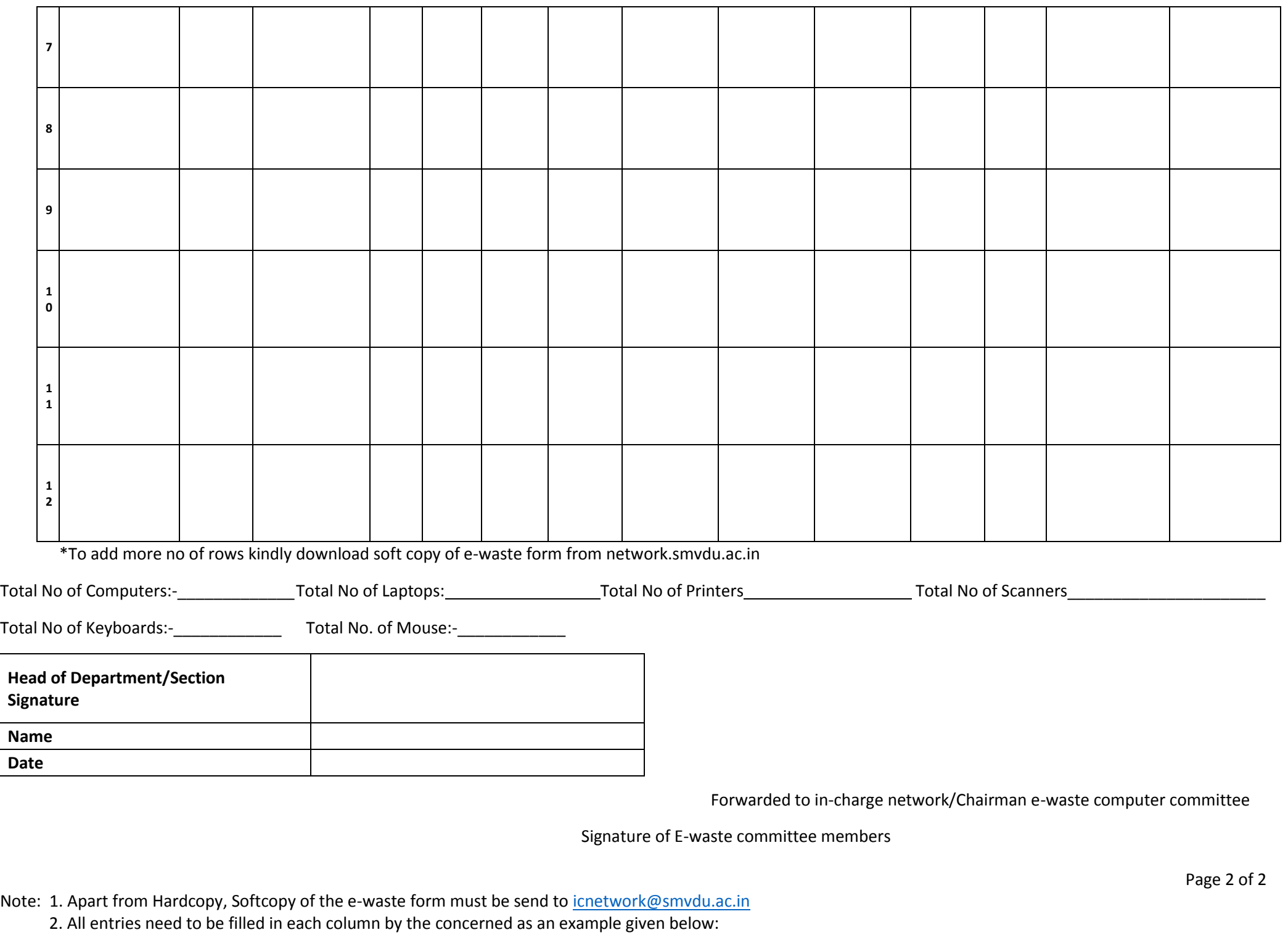

 $\overline{\phantom{0}}$ 

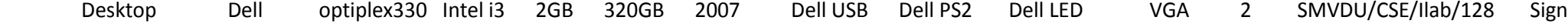

Member1 Member2 Member3:

Page 3 of 2 Note: 1. Apart from Hardcopy, Softcopy of the e-waste form must be send to icnetwork@smvdu.ac.in 2. All entries need to be filled in each column by the concerned as an example given below: Desktop Dell optiplex330 Intel i3 2GB 320GB 2007 Dell USB Dell PS2 Dell LED VGA 2 SMVDU/CSE/Ilab/128 Sign